#### CS 101: Computer Programming and **Utilization**

Jul - Nov 2016

Bernard Menezes (cs101@cse.iitb.ac.in)

Lecture 17: Standard Library

#### About These Slides

• Based on Chapter 22 of the book *An Introduction to Programming Through C++* by Abhiram Ranade (Tata McGraw Hill, 2014)

- Original slides by Abhiram Ranade
	- − First update by Uday Khedker

# The Standard Library

- Comes with every C++ distribution
- Contains many functions and classes that you are likely to need in day to day programming
- The classes have been optimized and debugged thoroughly
- If you use them, you may be able to write programs with very little work
- Highly recommended that you use functions and classes form the standard library whenever possible

# **Outline**

- The string class
- The template class vector
	- Multidimensional vectors
	- Sorting a vector
- The template class map
	- Iterators
- Remarks

# The String Class

- A much more powerful version of the String class developed in Chapter 21
- More constructors
- Concatenation using +
- Works with  $>>$  and  $<<$
- Operations for extracting substrings and finding one string inside another

#### Examples

#include <string> // Needed to use the string class string  $v = "abcdab";$  // constructor string  $w(v)$ ; // another constructor.  $w = v$  $v[2] = v[3]$ ; // indexing allowed. v becomes "abddab"  $\text{cout} \ll \text{v}.\text{substr}(2) \ll \text{v}.\text{subtract}(1,3) \ll \text{end}$  // substring starting at v[2] ("ddab") // Substring starting at v[1] of length 3 ("bdd") int  $i = v$ . find("ab"); // find occurrence of "ab" in v // and return index int  $j = v$ . find ("ab", 1); // find from index 1 cout  $<< i <<$  ", " $<< j <<$  endl; // will print out 0, 4.

# Remarks

- If the find member function does not find the argument in the receiver, then it returns a constant string::npos, which is a value which cannot be a valid index
	- You can determine whether the argument was found by checking whether the returned index equals string::npos
- A string object can be passed by value, in which case it is copied, or by reference
- More details on the web. Example:[http](http://www.cplusplus.com/reference/string) [://www.cplusplus.com/reference/string/](http://www.cplusplus.com/reference/stl/%0D)

#### The Template Class Vector

- Friendlier, more versatile version of arrays
- Must include header file <vector> to use it
- You can make vectors of any type by supplying the type as an argument to the template
- Indexing possible like arrays
- Possible to extend length, or even insert in the middle
- We will not discuss how the vector class is implemented, but you should be able to guess that its member functions would allocate memory and deallocate it as needed

#### **Examples**

#include <vector>// needed vector<int> v1; //empty vector. Elements will be int vector<float> v2; //empty vector. Elements will be float vector<short> v3(10); // vector of length 10. // Elements are of type short vector<char>  $v4(5,'a')$ ; // 5 elements, all 'a' cout  $<<$  v3.size()  $<<$  endl; // prints vector length, 10 // v3.length() is same  $v3[6] = 34;$  // standard indexing

## Examples (Contd.)

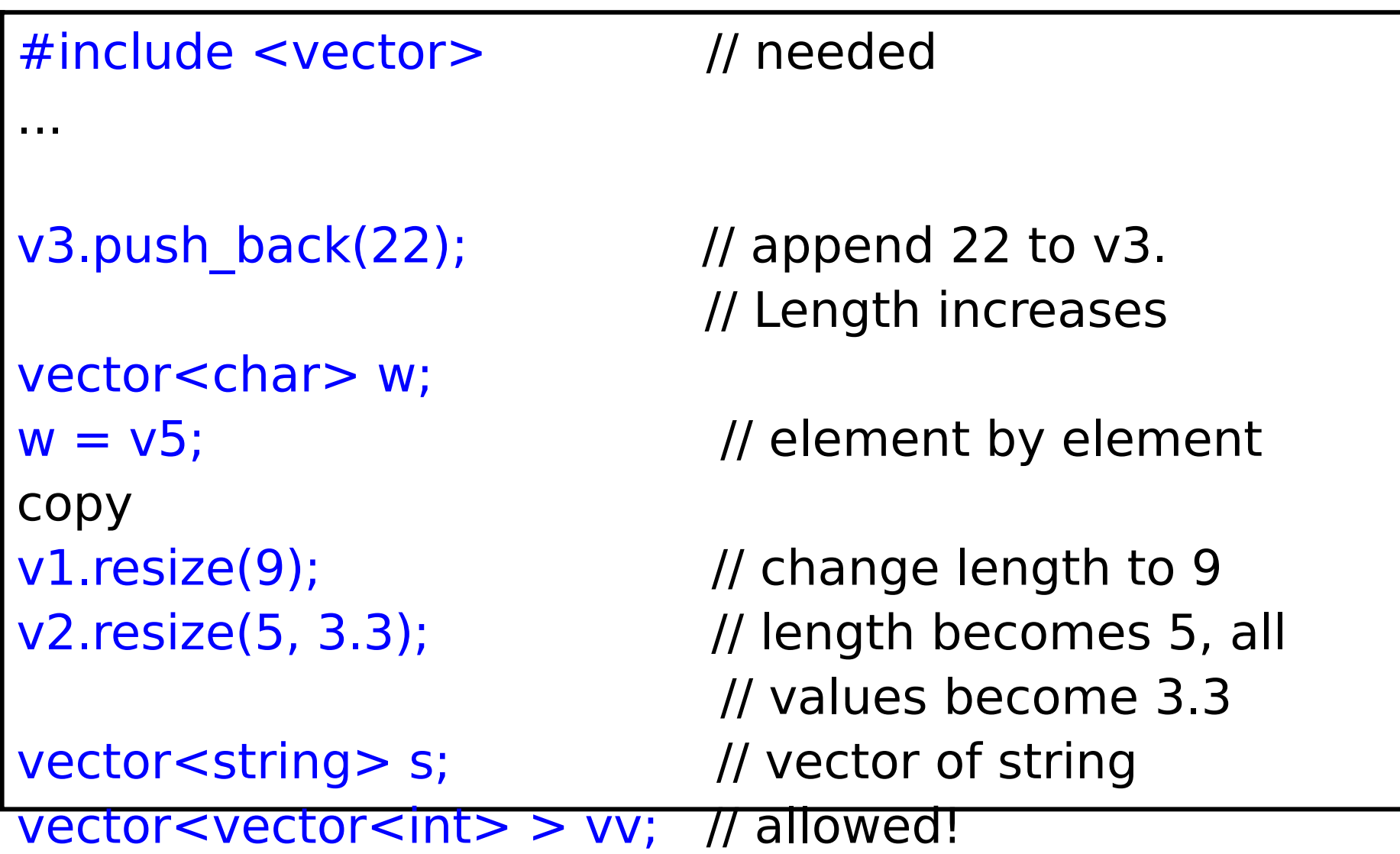

## A Technical Remark

- The member function size returns a value of type size t
- size t is an unsigned integer type; it is meant specially for storing array indices
- When going through array elements, use size t for the index variable vector<double> v(10); // initialize v for(size t i;  $i < v$ .size();  $i++$ )  $\text{cout} \ll \text{v[i]} \ll \text{endl};$
- If i were declared int, then the compiler would warn about the comparison between i and v.size()
	- comparison between signed and unsigned int, which is tricky as discussed in Section 6.8.
	- $-$  By declaring i to be size t, the warning is suppressed.

#### Multidimensional Vectors

#### vector<vector <int> > vv;

// each element of vv is itself a vector of int // we must supply two indices to get to int

- // Hence it is a 2d vector!
- // Currently vv is empty
- vector<vector <int> >  $v1(5, vector  $(10, 23)$ ;$
- // vv1 has 5 elements
- // each of which is a vector<int>
- // of length 10,
- // having initial value 23

#### Multidimensional Vectors

- Note that the syntax is not new/special
- It is merely repeated use of specifying the length and initial value:
- vector<type> name(length, value)
- Two dimensional arrays can be accessed by supplying two indices, i.e. we may write  $vvl[4][6]$  and so on
- Write vv1.size() and vv1[0].size() to get number of rows and columns

## Creating A 5x5 Identity Matrix

vector<vector<double>> m(5, vector<double>(5,0));  $/$  m = 5x5 matrix of 0s // elements of m can be accessed // by specifying two indices for(int  $i=0$ ;  $i<5$ ;  $i++$ )  $m[i][i] = 1$ ; // place 1s along the diagonal

#### Remarks

- The book gives a matrix class which internally uses vector of vectors
- This class is better than two dimensional arrays because it can be passed to functions by value or by reference, with the matrix size being arbitrary

## Sorting A Vector

- C++ provides a built-in facility to sort vectors and also arrays
- You must include  $\leq$  algorithm  $>$  to use this

 $vectors(int > v(10));$ // somehow initialize v sort(v.begin(), v.end());

- That's it! v is sorted in non decreasing order
- begin and end are "iterators" over v. Think of them as abstract pointers to the beginning and the end.

## Sorting An Array

• The algorithms in header file <algorithm> can also sort arrays as follows

> double a[100]; // somehow initialize a sort(a, a+100); // sorted! // second argument is name+length

• More variations in the book

## The Map Template Class

- A vector or an array give us an element when we supply an index
	- Index must be an integer
- But sometimes we may want to use indices which are not integers, but strings
	- Given the name of a country, we may want to find out its population, or its capital
	- This can be done using a map

## Map: General Form And Examples

- General form: map<indextype, valuetype> mapname;
- Example: map<string,double> population;

Indices will have type string (country names), and elements will have type double (population)

## Using A Map

```
map<string,double> population;
```

```
population["India"] = 1.21;
                   // in billions. Map entry created
population["China"] = 1.35;
population["USA"] = 0.31;
```

```
cout << population["China"] << endl;
                   // will print 1.35
```

```
population["India"] = 1.22;
                  //update allowed
```
## Checking if An Index is Defined

```
string country;
cout << "Give country name: ";
cin >> country;
```

```
if(population.count(country)>0)
          // true if element with index = country
           // was stored earlier
           // count is a known member function
  cout << population[country] << endl;
else cout << "Not known.\n";
```
# Remarks

- A lot goes on behind the scenes to implement a map
- Basic idea is discussed in Chapter 24 of our book
- If you wish to print all entries stored in a map, you will need to use iterators, discussed next

#### **Iterators**

- A map can be thought of as holding a sequence of pairs, of the form (index, value)
- For example, the population map can be considered to be the sequence of pairs [("China",1.35), ("India",1.21), ("USA", 0.31)]
- You may wish to access all elements in the map, one after another, and do something with them
- For this, you can obtain an iterator, which points to (in an abstract sense) elements of the sequence

#### **Iterators**

An iterator points to (in an abstract sense) elements of the sequence

- An iterator can be initialized to point to the first element of the sequence
- In general, given an iterator which points to some element, you can ask if there is any element following the element, and if so make the iterator point to the next element
- An iterator for a map<index, value> is an object with type map<index, value>::iterator

## Iterators (contd.)

- An iterator points to elements in the map; each element is a struct with members first and second
- We can get to the members by using dereferencing
- Note that this simply means that the dereferencing operators are defined for iterators
- If many elements are stored in an iterator, they are arranged in (lexicographically) increasing order of the key

#### Example

```
map<string,double> population;
population['India"] = 1.21;map<string,double>::iterator mi;
mi = population.begin();
           // population.begin() : constant iterator
           // points to the first element of population
           // mi points to (India,1.21)
cout << mi->first << endl;
           // will print out India
cout << mi->second << endl;
           // will print out 1.21
```
## Example

```
map<string,double> population;
population['India"] = 1.21;population["China"] = 1.35;
population["USA"] = 0.31;
for(map<string,double>::iterator 
   mi = population.begin();mi != population.end();
                  // population.end() constant iterator
                   // marking the end of population
    m+i+1// ++ just sets mi to point to the
                    // next element of the map
    // loop body
```
## Example (Contd.)

```
map<string,double> population;
population['India"] = 1.21;population["China"] = 1.35;
population["USA"] = 0.31;
for(map<string,double>::iterator 
   mi = population.begin();mi != population.end();
   m_{i+1}{
  cout << mi->first << ": " << mi->second << endl;
}
// will print out countries and population 
// in alphabetical order
```
#### Remarks

- Iterators can work with vectors and arrays too
- Iterators can be used to find and delete elements from maps and vectors.

```
 map<string,double>::iterator 
     mi = population.find("India");
 population.erase(mi);
```
#### List

- Implements a classic list data structure
- Supports a dynamic bidirectional linear list
- Unlike a C++ array, the objects the STL list contains cannot be accessed directly (i.e., by subscript)
- Is defined as a template class, meaning that it can be customized to hold objects of any type
- Responds like an unsorted list (ie. the order of the list is not maintained). However, there are functions available for sorting the list

#### Populating and Traversing a List

```
#include <list> // list class library
 ... 
list <int> list1; // create a list object,
               // specifying its content as int
                             // the list is empty
for (i=0; i<5; i++)list1.push back (i); \frac{1}{2} // add at the end of the list
... 
while (list1.size() > 0)\text{ \textcolor{red}{\text{cout} }} << \text{list1}.\text{front}(); // print the front item
    list1.pop_front(); // discard the front item
}
```
#### Sets

- Sets are containers that store unique elements following a specific order
- The value of the elements in a set cannot be modified once in the container (the elements are always const), but they can be inserted or removed from the container
- Internally, the elements in a set are always sorted following a specific ordering criterion indicated by its internal comparison object
- We will not study the details of sets

# Concluding Remarks

- Standard Library contains other useful classes, e.g. queue, list, set etc.
- The Standard Library classes use heap memory, however this happens behind the scenes and you don't have to know about it
- The library classes are very useful. Get some practice with them
- More details on the web. Example: [http://www.cplusplus.com/reference/stl/](http://www.cplusplus.com/reference/stl/%0D)